# Face Recognition Vendor Test MORPH

# Performance of Automated Facial Morph Detection and Morph Resistant Face Recognition Algorithms

Concept, Evaluation Plan and API

VERSION 0.4

Mei Ngan Patrick Grother Kayee Hanaoka *Information Access Division Information Technology Laboratory*

May 10, 2018

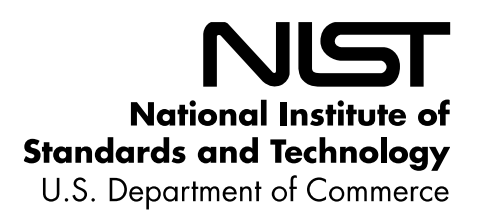

#### **Table of Contents**  $\mathbf{1}$

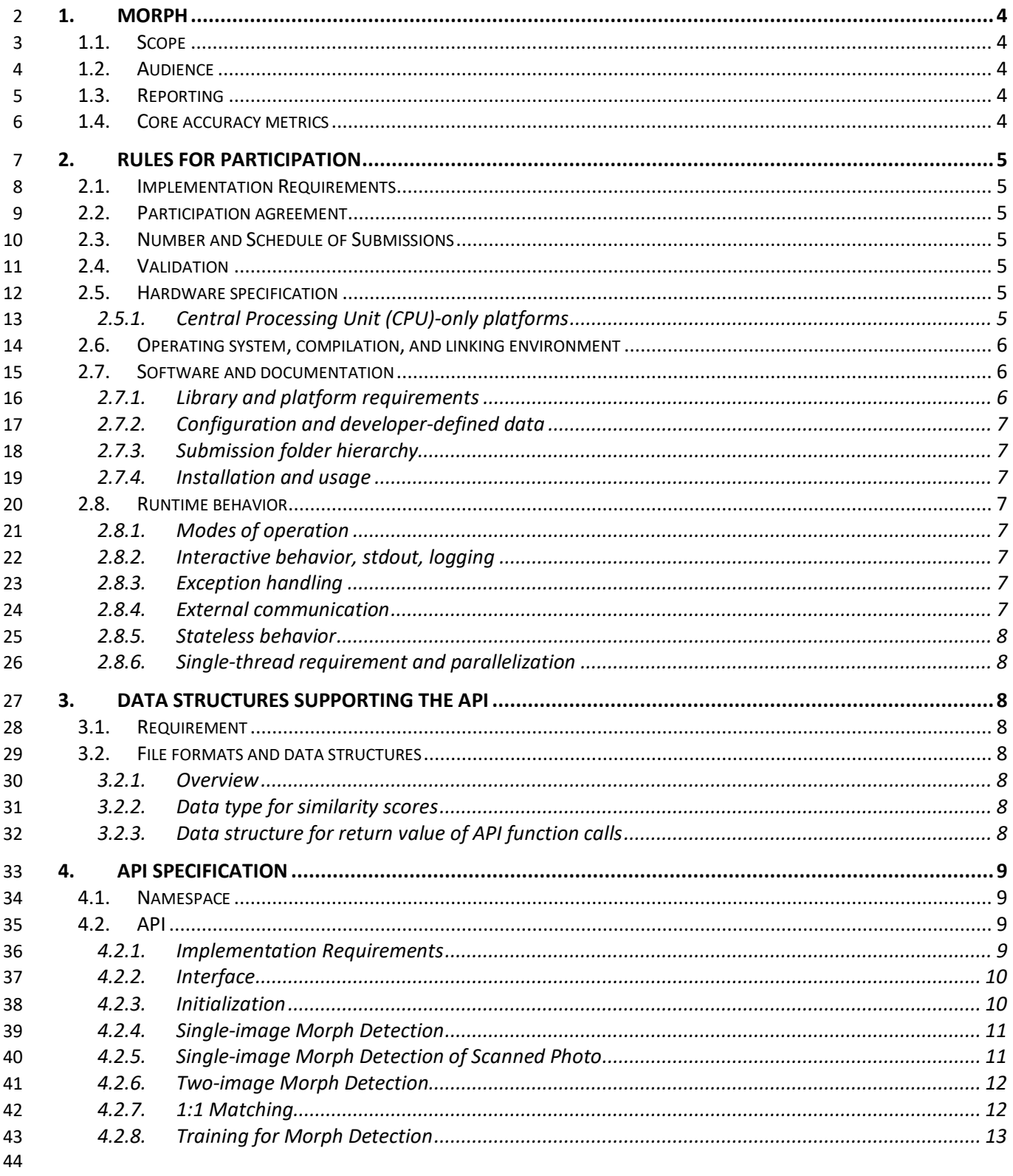

45 46

Concept, Evaluation Plan and API

#### 47 **List of Tables**

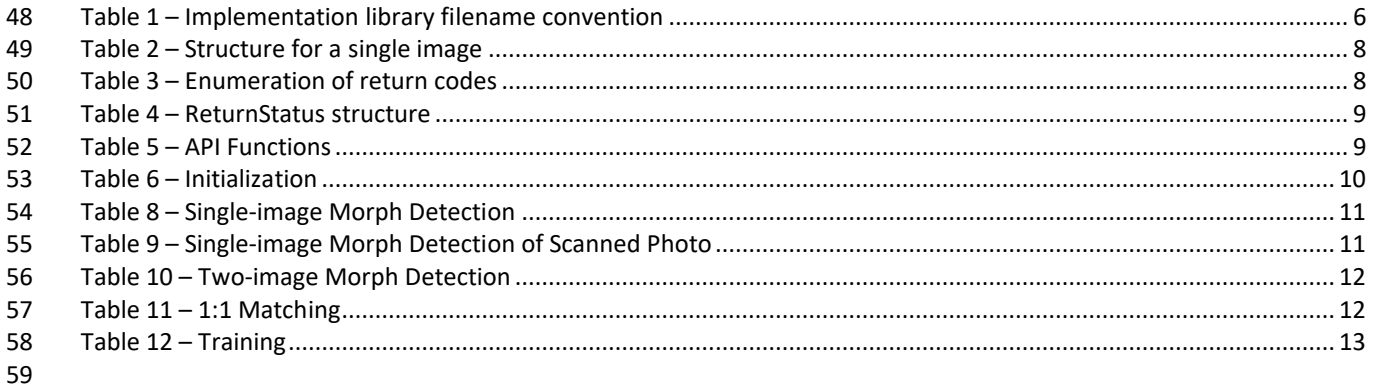

60

# <span id="page-3-0"></span>**1. MORPH**

# <span id="page-3-1"></span>**1.1. Scope**

 Facial morphing (and the ability to detect it) is an area of high interest to a number of photo-credential issuance agencies and those employing face recognition for identity verification. The FRVT MORPH test will provide ongoing independent testing of prototype facial morph detection technologies. The evaluation is designed to obtain an assessment on morph detection capability to inform developers and current and prospective end-users. This document establishes a concept of operations and an application programming interface (API) for evaluation of two

- separate tasks:
- 1. Algorithmic capability to detect facial morphing (morphed/blended faces) in still photographs
- 2. Face recognition algorithm resistance against morphing

# <span id="page-3-2"></span>**1.2. Audience**

Participation is open to any organization worldwide involved in development of morph detection algorithms. While

- NIST intends to evaluate stable technologies that could be readily made operational, the test is also open to
- experimental, prototype and other technologies. All algorithms **must** be submitted as implementations of the C++ API
- defined in this document. There is no charge for participation.

# <span id="page-3-3"></span>**1.3. Reporting**

For all algorithms that complete the evaluation, NIST will provide performance results back to the participating

organizations. NIST may additionally report and share results with partner government agencies and interested

- parties, and in workshops, conferences, conference papers, presentations and technical reports.
- 

**Important:** This is a test in which NIST will identify the algorithm and the developing organization. Algorithm results

will be attributed to the developer. Results will be machine generated (i.e. scripted) and will include timing, accuracy

and other performance results. These will be provided alongside results from other implementations. Results will be

- expanded and modified as additional implementations are tested, and as analyses are implemented. Results may be
- regenerated on-the-fly, usually whenever additional implementations complete testing, or when new analyses are
- <span id="page-3-4"></span>added.

# **1.4. Core accuracy metrics**

This test will evaluate algorithmic ability to detect whether an image is a morphed/blended image of two or more

faces and/or to correctly reject 1:1 comparisons of morphed images against other images of the subjects used to

- create the morph (but similarly, correctly authenticate legitimate non-morphed, mated pairs and correctly reject non-morphed, non-mated pairs).
- NIST will compute and report accuracy metrics, primarily:
- 93 True Morph Detection Rate (TMDR) the proportion of morphed images that were corrected classified as morphs
- False Morph Detection Rate (FMDR) the proportion of non-morphed images that were incorrectly classified as morphs
- 97 Morph Acceptance Rate (MAR) the proportion of comparisons where morphed image successfully authenticates against an image of one of the subjects used for
- 99 False Match Rate (FMR) the proportion of non-morphed, non-mated comparisons that incorrectly authenticate
- 101 Morph Quality (MQ) the quality of a morphed image can be measured by the proportion of contributing subjects that can successfully authenticate against the morph

- We will report the above quantities as a function of alpha (the fraction of each subject that contributed to the morph),
- image compression ratio, and others.
- We will also report error tradeoff plots (TMDR vs. FMDR, MAR vs. FMR, parametric on threshold).

# <span id="page-4-0"></span>**2. Rules for participation**

# <span id="page-4-1"></span>**2.1. Implementation Requirements**

 Developers are not required to implement all functions specified in this API. Developers may choose to implement one or more functions of this API – please refer to Section [4.2.1](#page-8-3) for detailed information regarding implementation requirements.

# <span id="page-4-2"></span>**2.2. Participation agreement**

112 A participant must properly follow, complete, and submit the [FRVT MORPH Participation Agreement.](https://www.nist.gov/sites/default/files/documents/2018/01/12/frvt_morph_participation_agreement.pdf) This must be done once, either prior or in conjunction with the very first algorithm submission. It is not necessary to do this for each submitted implementation thereafter.

# <span id="page-4-3"></span>**2.3. Number and Schedule of Submissions**

Participants may one initial submission that runs to completion. After that, participants may send one submission as

often as every 1 calendar month from the last submission for evaluation. NIST will evaluate implementations on a

first-come-first-served basis and provide results back to the participants as soon as possible.

# <span id="page-4-4"></span>**2.4. Validation**

All participants must run their software through the provided FRVT MORPH validation package prior to submission.

- 121 The validation package will be made available at [https://github.com/usnistgov/frvt.](https://github.com/usnistgov/frvt) The purpose of validation is to
- ensure consistent algorithm output between the participant's execution and NIST's execution. Our validation set is
- not intended to provide training or test data.

# <span id="page-4-5"></span>**2.5. Hardware specification**

NIST intends to support high performance by specifying the runtime hardware beforehand. There are several types of

computer blades that may be used in the testing. Each machine has at least 192 GB of memory. We anticipate that 16

127 processes can be run without time slicing, though NIST will handle all multiprocessing work via  $f \circ r k$  ()<sup>1</sup>. Participant-initiated multiprocessing is not permitted.

- All implementations shall use 64 bit addressing.
- NIST intends to support highly optimized algorithms by specifying the runtime hardware. There are several types of
- <span id="page-4-6"></span>computers that may be used in the testing.

# **2.5.1. Central Processing Unit (CPU)-only platforms**

- The following list gives some details about the hardware of each CPU-only blade type:
- 134 Dual Intel® Xeon® CPU E5-2630 v4 @ 2.2GHz (10 cores each)<sup>2</sup>
- Dual Intel® Xeon® CPU E5-2680 v4 @ 2.4GHz (14 cores each)[2](#page-4-7)

<span id="page-4-7"></span> $\overline{a}$ 

http://man7.org/linux/man-pages/man2/fork.2.html

<sup>&</sup>lt;sup>2</sup> cat /proc/cpuinfo returns fpu vme de pse tsc msr pae mce cx8 apic sep mtrr pge mca cmov pat pse36 clflush dts acpi mmx fxsr sse sse2 ss ht tm pbe syscall nx pdpe1gb rdtscp lm constant tsc arch perfmon pebs bts rep\_good nopl xtopology nonstop\_tsc aperfmperf eagerfpu pni pclmulqdq dtes64 monitor ds\_cpl vmx smx est tm2 ssse3 fma cx16 xtpr pdcm pcid dca sse4\_1 sse4\_2 x2apic movbe popcnt tsc\_deadline\_timer aes xsave avx f16c rdrand lahf\_lm abm 3dnowprefetch ida arat epb pln pts dtherm tpr\_shadow vnmi flexpriority ept vpid fsgsbase tsc\_adjust bmi1 hle avx2 smep bmi2 erms invpcid rtm cqm rdseed adx smap xsaveopt cqm\_llc cqm\_occup\_llc

# <span id="page-5-0"></span>136 **2.6. Operating system, compilation, and linking environment**

- 137 The operating system that the submitted implementations shall run on will be released as a downloadable file
- 138 accessible from [http://nigos.nist.gov:8080/evaluations/CentOS-7-x86\\_64-Everything-1511.iso,](http://nigos.nist.gov:8080/evaluations/CentOS-7-x86_64-Everything-1511.iso) which is the 64-bit
- 139 version of CentOS 7.2 running Linux kernel 3.10.0.
- 140 For this test, MacOS and Windows-compiled libraries are not permitted. All software must run under CentOS 7.2.
- 141 NIST will link the provided library file(s) to our C++ language test drivers. Participants are required to provide their
- 142 library in a format that is dynamically-linkable using the C++11 compiler, g++ version 4.8.5.
- 143 A typical link line might be
- 144 g++ -std=c++11 -I. -Wall -m64 -o frvt morph frvt morph.cpp -L. -lfrvtmorph acme 000.so
- 145 The Standard C++ library should be used for development. The prototypes from this document will be written to a file 146 "frvt\_morph.h" which will be included via #include.
- 147 The header files will be made available to implementers at [https://github.com/usnistgov/frvt.](https://github.com/usnistgov/frvt) All algorithm
- 148 submissions will be built against the officially published header files developers should not alter the header files 149 when compiling and building their libraries.
- 150 All compilation and testing will be performed on x86\_64 platforms. Thus, participants are strongly advised to verify
- 151 library-level compatibility with g++ (on an equivalent platform) prior to submitting their software to NIST to avoid
- 152 linkage problems later on (e.g. symbol name and calling convention mismatches, incorrect binary file formats, etc.).

# <span id="page-5-1"></span>153 **2.7. Software and documentation**

# <span id="page-5-2"></span>154 **2.7.1. Library and platform requirements**

- 155 Participants shall provide NIST with binary code only (i.e. no source code). The implementation should be submitted 156 in the form of a dynamically-linked library file.
- 157 The core library shall be named according to [Table 1.](#page-5-3) Additional supplemental libraries may be submitted that
- 158 support this "core" library file (i.e. the "core" library file may have dependencies implemented in these other
- 159 libraries). Supplemental libraries may have any name, but the "core" library must be dependent on supplemental
- 160 libraries in order to be linked correctly. The **only** library that will be explicitly linked to the FRVT MORPH test driver is
- 161 the "core" library.
- 162 Intel Integrated Performance Primitives (IPP) ® libraries are permitted if they are delivered as a part of the developer-
- 163 supplied library package. It is the provider's responsibility to establish proper licensing of all libraries. The use of IPP
- 164 libraries shall not prevent running on CPUs that do not support IPP. Please take note that some IPP functions are
- 165 multithreaded and threaded implementations are prohibited.
- 166 NIST will report the size of the supplied libraries.
- <span id="page-5-3"></span>

#### 167 **Table 1 – Implementation library filename convention**

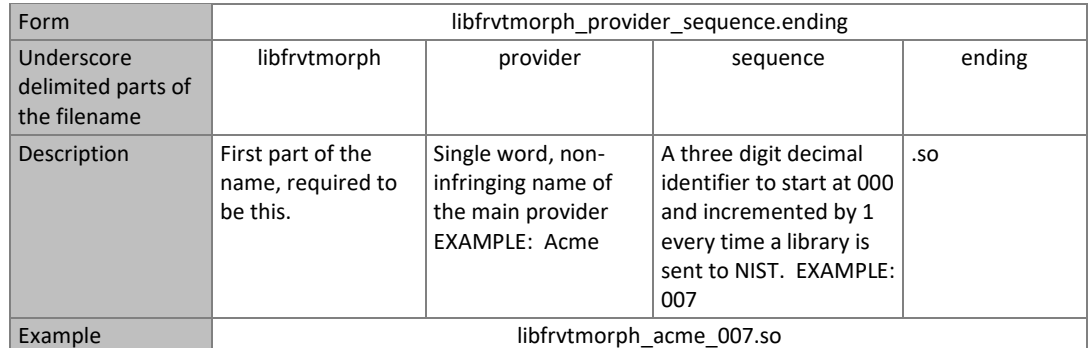

 Important: Results will be attributed with the provider name and the 3-digit sequence number in the submitted library name.

# <span id="page-6-0"></span>**2.7.2. Configuration and developer-defined data**

- The implementation under test may be supplied with configuration files and supporting data files. These might
- include, for example, model, calibration or background feature data. NIST will report the size of the supplied
- configuration files.

#### <span id="page-6-1"></span>**2.7.3. Submission folder hierarchy**

- Participant submissions shall contain the following folders at the top level
- ― lib/ contains all participant-supplied software libraries
- 178 config/ contains all configuration and developer-defined data
- ― doc/ contains any participant-provided documentation regarding the submission
- ― validation/ contains validation output

#### <span id="page-6-2"></span>**2.7.4. Installation and usage**

The implementation shall be installable using simple file copy methods. It shall not require the use of a separate

installation program and shall be executable on any number of machines without requiring additional machine-

specific license control procedures or activation. The implementation shall not use nor enforce any usage controls or

- limits based on licenses, number of executions, presence of temporary files, etc. The implementation shall remain
- operable for at least twelve months from the submission date.

# <span id="page-6-3"></span>**2.8. Runtime behavior**

#### <span id="page-6-4"></span>**2.8.1. Modes of operation**

Implementations shall not require NIST to switch "modes" of operation or algorithm parameters. For example, the use

 of two different feature extractors must either operate automatically or be split across two separate library submissions.

# <span id="page-6-5"></span>**2.8.2. Interactive behavior, stdout, logging**

- The implementation will be tested in non-interactive "batch" mode (i.e. without terminal support). Thus, the submitted library shall:
- 195 Not use any interactive functions such as graphical user interface (GUI) calls, or any other calls which require terminal interaction e.g. reads from "standard input".
- ― Run quietly, i.e. it should not write messages to "standard error" and shall not write to "standard output".
- 198 Only if requested by NIST for debugging, include a logging facility in which debugging messages are written to a log file whose name includes the provider and library identifiers and the process PID.

#### <span id="page-6-6"></span>**2.8.3. Exception handling**

 The application should include error/exception handling so that in the case of a fatal error, the return code is still provided to the calling application.

#### <span id="page-6-7"></span>**2.8.4. External communication**

Processes running on NIST hosts shall not side-effect the runtime environment in any manner, except for memory

allocation and release. Implementations shall not write any data to external resource (e.g. server, file, connection, or

other process), nor read from such, nor otherwise manipulate it. If detected, NIST will take appropriate steps,

- including but not limited to, cessation of evaluation of all implementations from the supplier, notification to the
- provider, and documentation of the activity in published reports.

# <span id="page-7-0"></span>**2.8.5. Stateless behavior**

All components in this test shall be stateless, except as noted. This applies to face detection, feature extraction and

matching. Thus, all functions should give identical output, for a given input, independent of the runtime history. NIST

will institute appropriate tests to detect stateful behavior. If detected, NIST will take appropriate steps, including but

not limited to, cessation of evaluation of all implementations from the supplier, notification to the provider, and

documentation of the activity in published reports.

# <span id="page-7-1"></span>**2.8.6. Single-thread requirement and parallelization**

Implementations must run in single-threaded mode, because NIST will parallelize the test by dividing the workload

 across many cores and many machines. Implementations must ensure that there are no issues with their software 218 being parallelized via the  $fork()$  function.

# <span id="page-7-2"></span>**3. Data structures supporting the API**

# <span id="page-7-3"></span>**3.1. Requirement**

 FRVT MORPH participants shall implement the relevant C++ prototyped interfaces of section [4.](#page-8-0) C++ was chosen in order to make use of some object-oriented features.

# <span id="page-7-4"></span>**3.2. File formats and data structures**

# <span id="page-7-5"></span>**3.2.1. Overview**

225 In this test, an individual is represented by a  $K = 1$  two-dimensional facial image. All images will contain exactly one face.

# **Table 2 – Structure for a single image**

<span id="page-7-8"></span>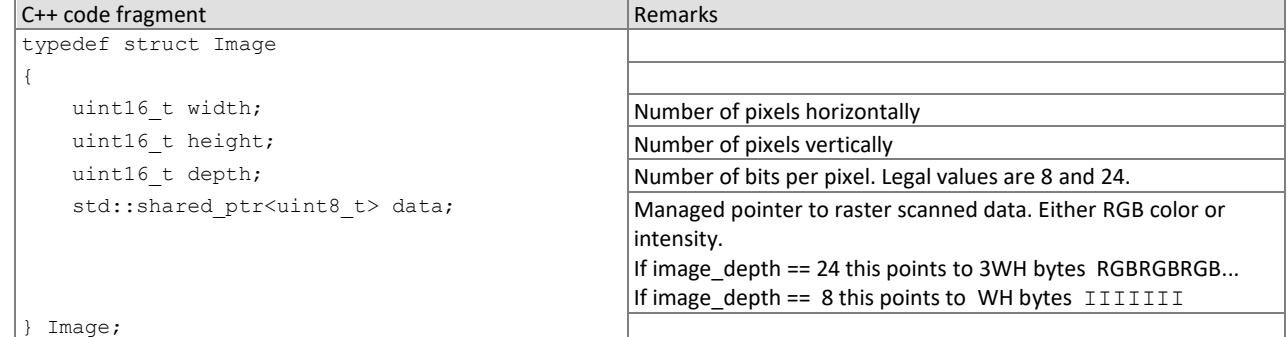

# <span id="page-7-6"></span>**3.2.2. Data type for similarity scores**

 1:1 comparison/verification functions shall return a measure of the similarity between the face data contained in the two templates. The datatype shall be an eight-byte double precision real. The legal range is [0, DBL\_MAX], where the

DBL\_MAX constant is larger than practically needed and defined in the <climits> include file. Larger values indicate

- more likelihood that the two samples are from the same person.
- Providers are cautioned that algorithms that natively produce few unique values (e.g. integers on [0,127]) will be
- disadvantaged by the inability to set a threshold precisely, as might be required to attain a false match rate of exactly
- 0.0001, for example.

# <span id="page-7-7"></span>**3.2.3. Data structure for return value of API function calls**

#### <span id="page-7-9"></span>**Table 3 – Enumeration of return codes**

Return code as  $C_{++}$  enumeration Meaning

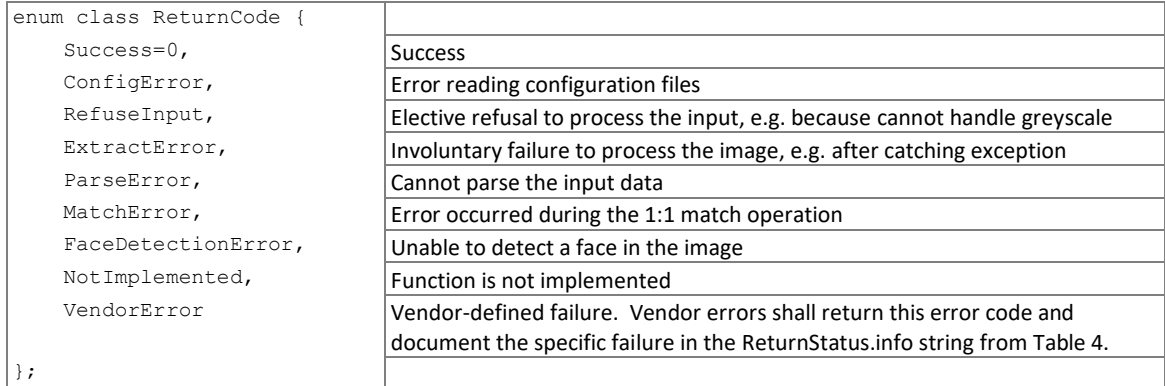

<span id="page-8-4"></span>238

#### 239 **Table 4 – ReturnStatus structure**

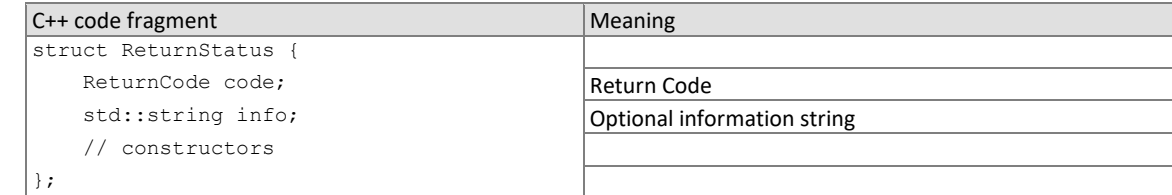

240

# <span id="page-8-0"></span>241 **4. API specification**

- 242 Please note that included with the FRVT MORPH validation package (available at [https://github.com/usnistgov/frvt\)](https://github.com/usnistgov/frvt) is
- 243 a "null" implementation of this API. The null implementation has no real functionality but demonstrates mechanically 244 how one could go about implementing this API.

# <span id="page-8-1"></span>245 **4.1. Namespace**

<span id="page-8-2"></span>246 All data structures and API interfaces/function calls will be declared in the FRVT\_MORPH namespace.

# 247 **4.2. API**

# <span id="page-8-3"></span>248 **4.2.1. Implementation Requirements**

- 249 Developers are not required to implement all functions specified in this API. Developers may choose to implement 250 one or more functions of [Table 5,](#page-8-5) but at a minimum, developers must submit a library that implements
- 251 1. MorphInterface of Section [4.2.2,](#page-9-0)
- 
- 252 2. initialize() of Section [4.2.3,](#page-9-1) and
- 253 3. AT LEAST one of the functions from [Table 5.](#page-8-5) For any other function that is not implemented, the function 254 shall return ReturnCode::NotImplemented.
- <span id="page-8-5"></span>

#### 255 **Table 5 – API Functions**

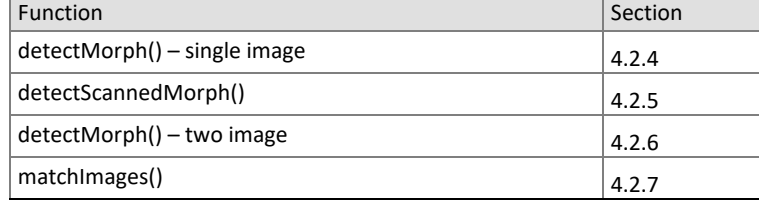

<span id="page-9-0"></span>256

# 257 **4.2.2. Interface**

#### 258 The software under test **must** implement the interface MorphInterface by subclassing this class and 259 implementing AT LEAST ONE of the methods specified therein.

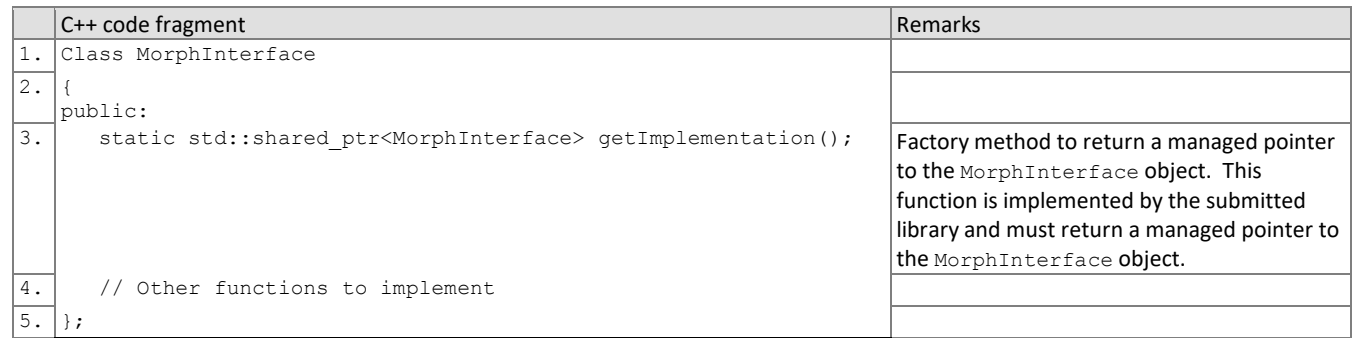

260 There is one class (static) method declared in MorphInterface. getImplementation() which must also be

- 261 implemented. This method returns a shared pointer to the object of the interface type, an instantiation of the
- 262 implementation class. A typical implementation of this method is also shown below as an example.

![](_page_9_Picture_288.jpeg)

# <span id="page-9-1"></span>263 **4.2.3. Initialization**

264 Before any morph detection or matching calls are made, the NIST test harness will call the initialization function of 265 [Table 6.](#page-9-2) This function will be called BEFORE any calls to fork() are made. This function must be implemented.

#### 266 **Table 6 – Initialization**

<span id="page-9-2"></span>![](_page_9_Picture_289.jpeg)

268

# <span id="page-10-0"></span>269 **4.2.4. Single-image Morph Detection**

- 270 A single image is provided to the function of [Table 7](#page-10-2) for detection of morphing. The input image is known to not be a
- 271 printed-and-scanned photo. Both morphed images and non-morphed images will be used, which will support
- 272 measurement of a true morph detection rate with a false morph detection rate.
- 273 Multiple instances of the calling application may run simultaneously or sequentially. These may be executing on
- 274 different computers.
- 

# 275 **Table 7 – Single-image Morph Detection**

<span id="page-10-2"></span>![](_page_10_Picture_317.jpeg)

# <span id="page-10-1"></span>276 **4.2.5. Single-image Morph Detection of Scanned Photo**

277 While there are existing techniques to detect manipulation of a digital image, once the image has been printed and scanned back in, it leaves virtually no traces of the original image ever being manipulated. So the ability to detect whether a printed-and-scanned image contains a morph warrants investigation. A single image from a scanned photo is provided to the function of [Table 8](#page-10-3) for detection of morphing. Both morphed images and non-morphed images will be used, which will support measurement of a true morph detection rate with a false morph detection rate. 282 Multiple instances of the calling application may run simultaneously or sequentially. These may be executing on different computers.

#### 285 **Table 8 – Single-image Morph Detection of Scanned Photo**

<span id="page-10-3"></span>![](_page_10_Picture_318.jpeg)

<span id="page-11-0"></span>![](_page_11_Picture_298.jpeg)

#### 286 **4.2.6. Two-image Morph Detection**

 Two face samples are provided to the function o[f Table 9](#page-11-2) as input, the first being a suspected morphed facial image (of two or more subjects) and the second image representing a known, non-morphed face image of one of the subjects contributing to the morph (e.g., live capture image from an eGate). This procedure supports measurement of whether algorithms can detect morphed images when additional information (provided as the second supporting known subject image) is provided.

292

293 Multiple instances of the calling application may run simultaneously or sequentially. These may be executing on 294 different computers.

#### 295 **Table 9 – Two-image Morph Detection**

<span id="page-11-2"></span>![](_page_11_Picture_299.jpeg)

#### <span id="page-11-1"></span>296 **4.2.7. 1:1 Matching**

 Two face samples are provided to the function o[f Table 10](#page-11-3) for one-to-one comparison of whether the two images are 298 of the same subject. The expected behavior from the algorithm is to be able to correctly reject comparisons of morphed images against constituents that contributed to the morph. The goal is to show algorithm robustness against morphing alterations when morphed images are compared against other images of the subjects used for morphing. Comparisons of morphed images against constituents should return a low similarity score, indicating rejection of match. Comparisons of unaltered/non-morphed images of the same subject should return a high similarity score, indicating acceptance of match.

304

- 305 Multiple instances of the calling application may run simultaneously or sequentially. These may be executing on 306 different computers.
- 

307 **Table 10 – 1:1 Matching**

<span id="page-11-3"></span>Prototypes | ReturnStatus matchImages(

![](_page_12_Picture_290.jpeg)

# <span id="page-12-0"></span>308 **4.2.8. Training for Morph Detection**

309 For developers who implement the training function, NIST will run tests with and without training to assess the

310 performance impacts of turn-key training. The training function of [Table 11](#page-12-1) will be invoked as a separate process

311 outside of the morph detection and/or matching process. So, given 1)  $K \ge 1$  images with associated labels on whether

312 the photo is a morph or not and 2) the implementation's configuration directory, the implementation may use the

313 provided training data to populate a new "trained" configuration directory. This directory will be used to initialize the

314 algorithm during subsequent morph detection and/or matching processes.

315 Please note that this function may or may not be called prior to morph detection or matching. The implementation's 316 ability to detect a morph or match images should not be dependent on prior execution of this function.

317 This function will be called from a single process/thread.

![](_page_12_Picture_291.jpeg)

#### 318 **Table 11 – Training**

<span id="page-12-1"></span>![](_page_12_Picture_292.jpeg)

![](_page_13_Picture_49.jpeg)

319